## Ray tracing: multiple object

 $\bullet\bullet\bullet$ 

24.11.2022

## Find the closest object

Implement MAIN.get\_closest\_object

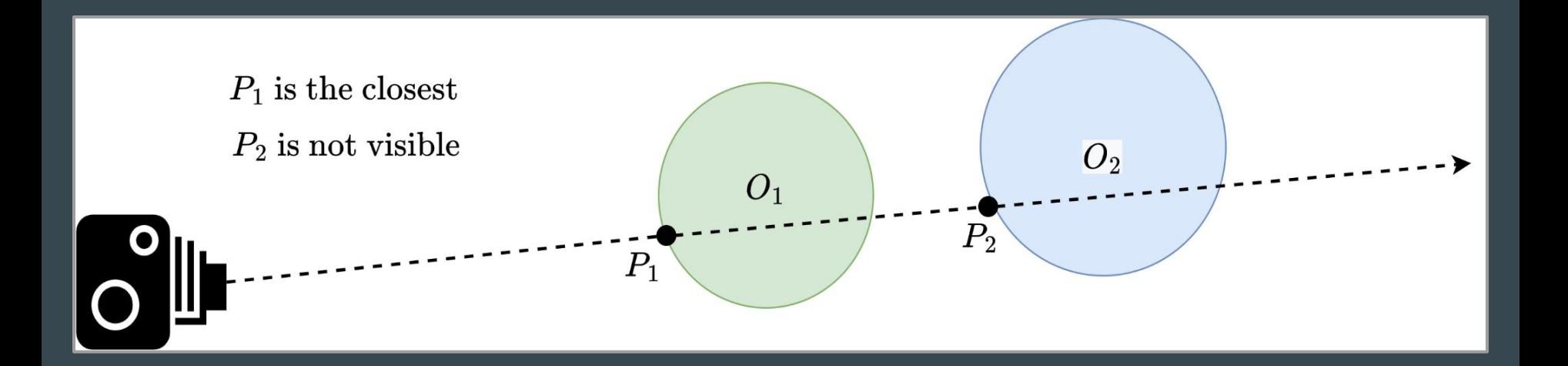

## Determine if the point on an object is in the shadow

Implement MAIN.is\_in\_shadow

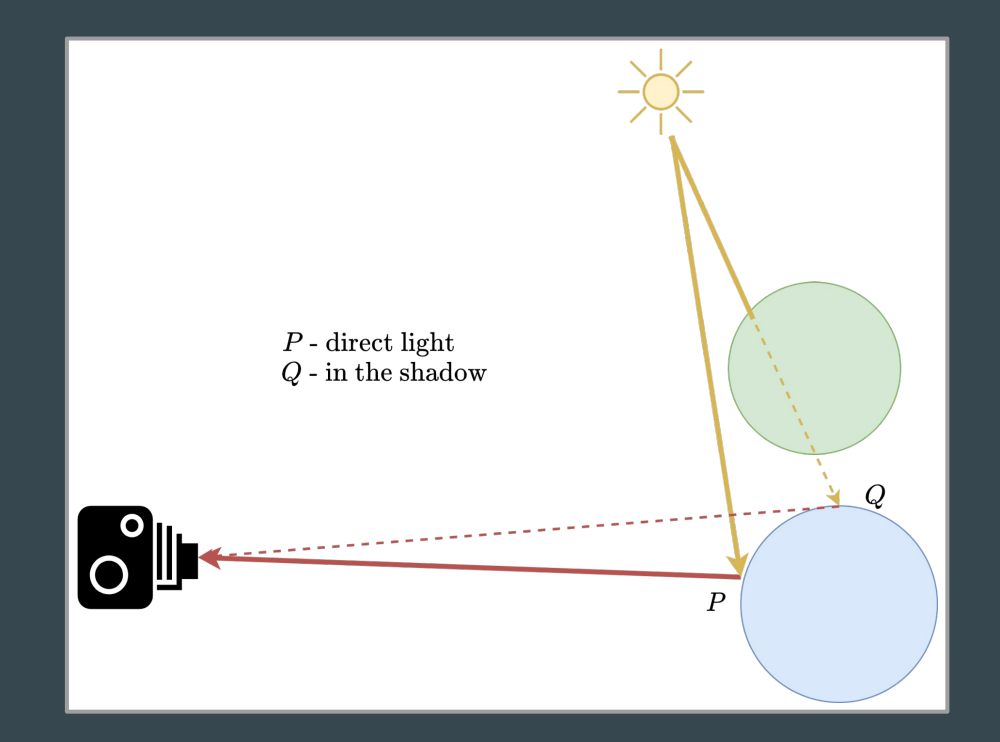